#### **- Ponteiros para Ponteiros**

Podemos declarar um ponteiro para um ponteiro com a seguinte notação:

tipo\_da\_variável \*\*nome\_da\_variável;

Algumas considerações:

**\*\*nome\_da\_variável** é o conteúdo final da variável apontada;

**\*nome\_da\_variável** é o conteúdo do ponteiro intermediário.

#### **- Ponteiros para Ponteiros (continuação)**

No C podemos declarar ponteiros para ponteiros para ponteiros, ou então, ponteiros para ponteiros para ponteiros para ponteiros e assim por diante. Para fazer isto basta aumentar o número de asteriscos na declaração. Para acessar o valor desejado apontado por um ponteiro para ponteiro, o operador asterisco deve ser aplicado duas vezes, como mostrado no exemplo a seguir:

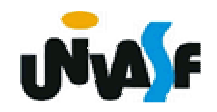

**- Ponteiros para Ponteiros (continuação)** 

```
#include <stdio.h>main(){<br>}
 float pi = 3.1415, *pf, *ppf;
 pf = 8pi;ppf = 8pf;printf("\n%.4f", **ppf);printf("\n%.4f", *pf);}<br>}
```
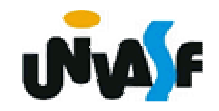

### **Ponteiros**

## **Exercício:**

Verifique o programa abaixo. Encontre o(s) seu(s) erro(s) e corrija-o(s) para que o mesmo escreva o número 10 na tela.

```
#include <stdio.h> int main() {<br>}
   int x, *p, *q;
   p = *x;

q = &p; x = 10;

printf("\n%d\n", &q); }<br>}
```
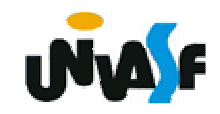

Funções são as estruturas que permitem ao usuário separar seus programas em blocos. Para fazermos programas grandes e complexos temos de construí-los bloco a bloco.

Uma função no C tem a seguinte forma geral:

**tipo\_de\_retorno nome\_da\_função (declaração\_de\_parâmetros){ corpo\_da\_função}**

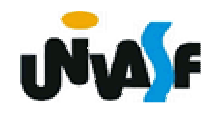

O tipo-de-retorno é o tipo de variável que a função vai retornar. O default é o tipo **int**, ou seja, o tipo-deretorno assumido por omissão. A declaração de parâmetros é uma lista com a seguinte forma geral:

tipo nome1, tipo nome2, ... , tipo nomeN

Repare que o tipo deve ser especificado para cada uma das N variáveis de entrada. É na declaração de parâmetros que informamos ao compilador quais serão as entradas da função (assim como informamos a saída no tipo-de-retorno).

É no corpo da função que as entradas são processadas, saídas são geradas ou outras coisas são feitas.

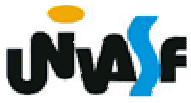

#### **- Comando return**

Forma geral:

return valor de retorno; ou return;

Quando se executa uma declaração **return** <sup>a</sup> função é encerrada imediatamente e, se o valor de retorno é informado, a função retorna este valor. Éimportante lembrar que o valor de retorno fornecido tem que ser compatível com o tipo de retorno declarado para a função.

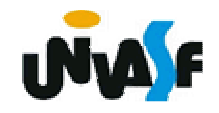

**- Comando return (exemplo 1)**

```
#include <stdio.h>int Square (int a){<br>}
 return (a*a);}<br>}
main (){<br>}
 int num;printf ("\nEntre com um numero: ");
 scanf ("%d",&num);
 num=Square(num);printf ("\n\nO seu quadrado vale: %d\n",num);
}<br>}
```
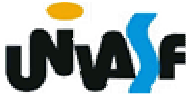

## **Observação:**

Devemos lembrar agora que a função **main()** é uma função e como tal devemos tratá-la. A função **main()** retorna um inteiro. Isto pode ser interessante se quisermos que o sistema operacional receba o valor de retorno da função main(). Se assim o quisermos, devemos nos lembrar da seguinte convenção: se o programa retornar zero, significa que ele terminou normalmente, e, se o programa retornar um valor diferente de zero, significa que o programa teve umtérmino anormal.

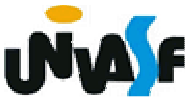

```
#include <stdio.h> //Exemploint EPar (int a){
 if (a\%2)return 0;
 else
return 1;
}int main (){
 int num;printf ("Entre com numero: ");
 scanf ("%d",&num);
 if (EPar(num))printf ("\n\nO numero e par.\n");
 else
printf ("\n\nO numero e impar.\n");
 return 0;
```
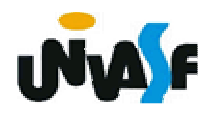

### **Exercício**

Construa um programa que possua a função "EDivisivel(int **<sup>a</sup>**, int **b**)", escrita por você. A função deverá retornar 1 se **<sup>a</sup>** for divisível por **b**. Caso contrário, a função deverá retornar zero. O programa deve ler dois números fornecidos pelo usuário (**a** <sup>e</sup>**<sup>b</sup>** respectivamente), e utilizar a função EDivisivel para retornar uma mensagem dizendo se **a** <sup>é</sup> ou não divisível por **b**.

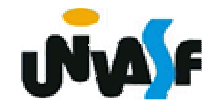

#### **- O tipo void**

Em inglês, **void** quer dizer vazio e é isto mesmo que o **void** é. Ele nos permite fazer funções que não retornam nada:

void nome\_da\_função (declaração\_de\_parâmetros);

Numa função, como a acima, não temos valor de retorno na declaração **return**. Aliás, neste caso, o comando **return** não é necessário na função. Contudo, podemos utilizá-lo em pontos onde desejamos que a função finalize.

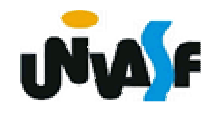

Conforme podemos observar na função main do programa anterior que uma função pode não ter parâmetros.

Logo, podemos fazer funções como a presente no programa a seguir:

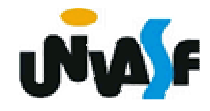

```
#include <stdio.h>void Mensagem (void){
 printf ("Ola! Eu estou vivo.\n");
}int main (){<br>}
 Mensagem();printf ("\tDiga de novo:\n");
 Mensagem();return 0;
}
```
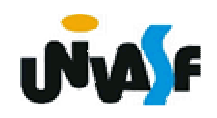

#### **- Escopo de variáveis**

O escopo de variáveis é o conjunto de regras que determinam o uso e a validade de variáveis nas diversas partes do programa.

Veremos agora três tipos de variáveis, no que se refere ao escopo:

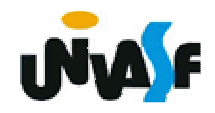

## **Variáveis locais**

Variáveis locais são aquelas que só têm validade dentro do bloco no qual são declaradas. Podemos declarar variáveis dentro de qualquer bloco.

Só para lembrar: um bloco começa quando abrimos uma chave e termina quando fechamos a chave. A declaração de variáveis locais é <sup>a</sup> primeira coisa que devemos colocar num bloco.

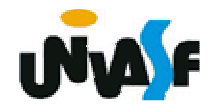

```
func1 (...){int abc,x,z;...}
func (...){int z;...}
main (){int x,y;if (...){float A,B,C;...}...}
```
261

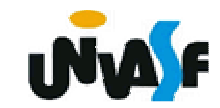

#### **- Parâmetros formais**

Os parâmetros formais são declarados como sendo as entradas de uma função. Um parâmetro formal é uma variável local da função. Você pode também alterar o valor de um parâmetro formal, pois esta alteração não terá efeito na variável que foi passada à função. Isto tem sentido, pois quando o C passa parâmetros para uma função, são passadas apenas cópias das variáveis. Isto é, os parâmetros formais existem independentemente das variáveis que foram passadas para a função. Eles tomam apenas uma cópia dos valores passados para a função.

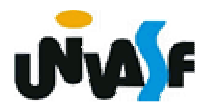

**Exercício:**

Escreva o código fonte de um programa, na linguagem C, que manipule um vetor de inteiros com dez elementos. O programa deve possuir uma função que receba o vetor e retorne o maior valor contido no mesmo. As seguintes manipulações devem ser feitas: o vetor deve ser inicializado e, por meio da utilização da função mencionada, o maior valor contido no vetor deve ser impresso na saída padrão.

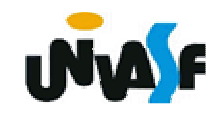